## *Finaliza visita de trabajo a Cuba el presidente de Bolivia*

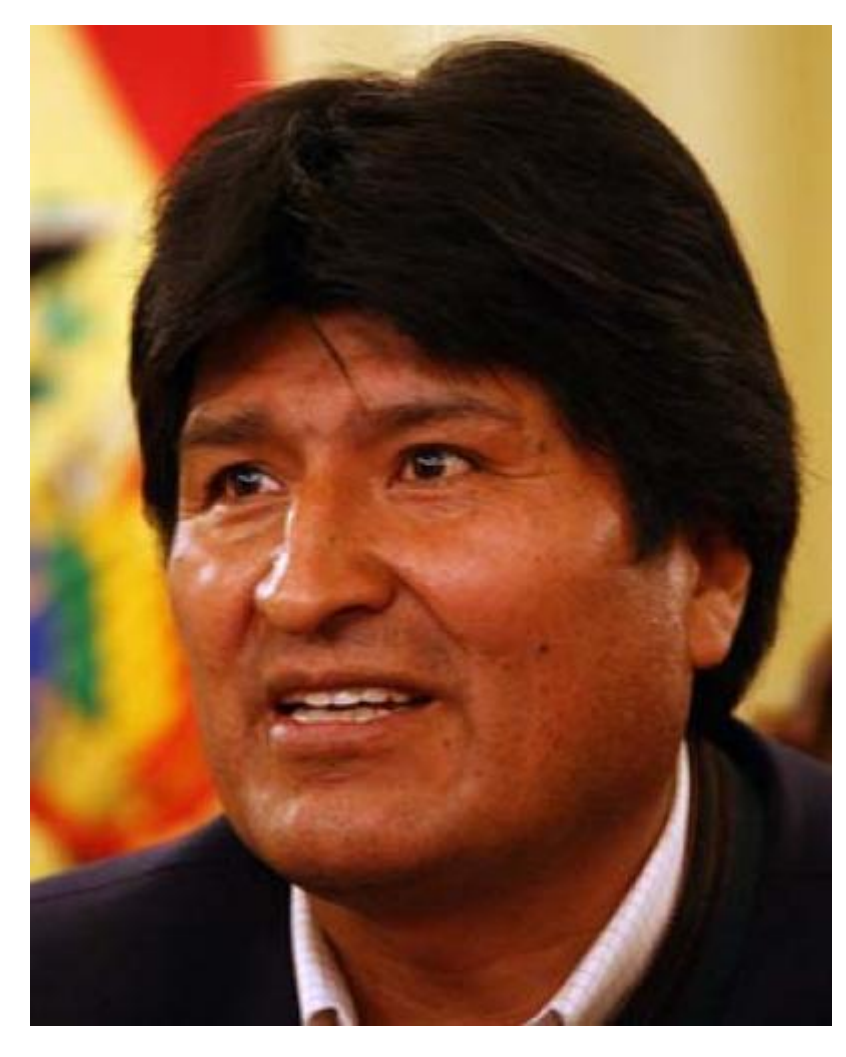

triunfo de la Revolución sandinista en Nicaragua.

La Habana, 20 jul (RHC) El presidente de Bolivia, Evo Morales, finalizó una breve visita de trabajo a Cuba, luego de reunirse con el primer vicepresidente de la isla caribeña, Miguel Díaz-Canel.

De acuerdo con un reporte de la emisión nocturna del Noticiero Nacional de Televisión en la plática estuvo presente el canciller boliviano, Fernando Huanacuni.

El mandatario boliviano fue despedido en el Aeropuerto Internacional José Martí, por Díaz-Canel.

La visita de Morales inició con su arribo anoche, donde fue recibido por el viceministro de Relaciones Exteriores Rogelio Sierra.

El mandatario sudamericano llegó a la Isla procedente de Managua, Nicaragua, donde participó en la conmemoración por el aniversario 38 de la Revolución Sandinista y el XXIII Encuentro del Foro de Sao Paulo, espacios en los que patentizó su solidaridad con Cuba y Venezuela.

Evo Morales asistió al Foro de Sao Paulo y a los festejos por el 38 aniversario del

Después viajó a La Habana donde se reunió con el primer vicepresidente de Cuba, Miguel Díaz-Canel, para abordar temas de la agenda bilateral, informó la emisora.

También participaron en ese encuentro el canciller de la nación sudamericana, Fernando Huanacuni, y el embajador boliviano en Cuba, Juan Ramón Quintana, así como funcionarios del Gobierno cubano.

El jefe de Estado viajará mañana a Mendoza, donde participará en la cumbre del Mercado Común del Sur (Mercosur), un bloque integrado por Argentina, Brasil, Paraguay, Uruguay y Venezuela, en calidad de Estados miembros, y Bolivia y Chile como asociados.

[https://www.radiohc.cu/index.php/noticias/nacionales/136123-finaliza-visita-de-trabajo-a-cuba-el-pre](https://www.radiohc.cu/index.php/noticias/nacionales/136123-finaliza-visita-de-trabajo-a-cuba-el-presidente-de-bolivia)sident [de-bolivia](https://www.radiohc.cu/index.php/noticias/nacionales/136123-finaliza-visita-de-trabajo-a-cuba-el-presidente-de-bolivia)

Radio Habana Cuba